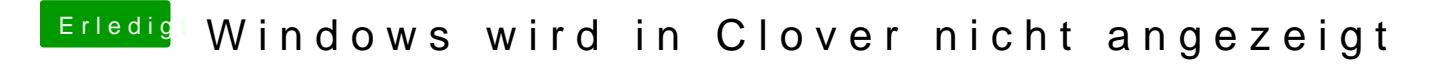

Beitrag von macdream vom 19. April 2020, 17:38

Könnte wieder eine echte Gedulgolsprowertlüern.

Tut mir leid, der musste sein...